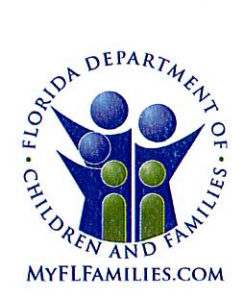

**State of Florida Department of Children and Families**  **Rick Scott** Governor

**Mike Carroll** Secretary

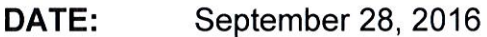

- TO: **Regional Managing Directors** Sheriff's Offices Conducting Child Protective Investigations
- JoShonda Guerrier, Assistant Secretary for Child Welfare **FROM:** Vicki Abrams, Assistant Secretary for Operations
- Enhancements to the Child Protective Investigations/Special Conditions **SUBJECT:** Workload Listing available within FSFN

The purpose of this memorandum is to inform all stakeholders of the **PURPOSE:** enhancements to the Child Protective Investigations/Special Conditions Workload Listing available within the Florida Safe Families Network (FSFN), scheduled to be deployed on the evening of September 30, 2016. The Investigations/Special Conditions Workload Listing provides real-time data for the user to facilitate an at-a-glance overview of assigned workload. These changes will assist Operations Managers, Program Administrators, Supervisors and Child Protective Investigators with the task of managing their workloads. This is the first release in the "Strengthening Child Safety Through Technology" project being implemented during the 2016-17 state fiscal year.

**BACKGROUND:** The Investigations/Special Conditions Referral Workload Listing Page captures and displays a real-time overview of the Child Protective Investigator's work assignments and the status of key components of those assignments. The Investigations/Special Conditions Referral Workload Listing supports the Child Protective Investigator and Child Protective Investigator Supervisor's ability to view and organize information and manage investigations within their workload.

The functionality enhancements to the Investigation/Special Conditions Workload listing  $are:$ 

# 1. Addition of Columns:

- ▶ Present Danger Plan
- $\triangleright$  Impending Danger Plan
- $\triangleright$  Most Recent 2<sup>nd</sup> Tier Consultation
- ▶ Special Conditions Referral Assessment
- > All Children Out of Home?
- $\triangleright$  Primary Unit assignment

1317 Winewood Boulevard, Tallahassee, Florida 32399-0700

FSFN Enhancements - CPI Workload Listing September 28, 2016 Page 2 of 3

- 2. Updates to Existing Columns:
	- $\triangleright$  Investigation Number displays as first column
	- $\triangleright$  Case Hyperlink launches Case Book from which work can be created
	- > Present Danger Assessment (PDA) column displays status or results of **PDA**
	- ▶ Family Functioning Assessment displays Safety Determination
- 3. Addition of Filters:
	- > Unit dropdown to view entire Unit's workload
	- $\triangleright$  Unit dropdown filters workers displayed to only the unit selected
	- > Criteria to allow specific filtering, such as "Danger Threats but no PDA," "Unsafe Children without an Impending Danger Plan," "Safe but High or Very High Risk"
	- Filter application provides dynamic update so workload counts are up-to-the-minute
- 4. Other Improvements:
	- $\triangleright$  Alphabetized worker name list
	- $\triangleright$  Improved sorting capability
	- $\triangleright$  Improved responsiveness to support users with high-volume caseloads
	- $\triangleright$  Corrected display date on the Supervisor Consultation hyperlink

**TRAINING:** A brief tutorial on the use of the new enhancements can be accessed via Florida's Center for Child Welfare, at: http://centervideo.forest.usf.edu/fsfn/invest/start.html.

**ACTION REQUESTED:** Please review and disseminate this information to all Operations Managers, Program Administrators, Supervisors, Child Protective Investigators and staff who access and utilize the Child Investigations/Special **Conditions Workload listing.** 

**CONTACT INFORMATION:** If you have questions or need further information, please contact Leslie A. Chytka, MSW, in the Office of Child Welfare at Leslie.Chytka@myflfamilies.com, or (850) 717-4631.

For questions related to the local implementation of the functionality enhancements, please contact your Regional Champions:

Northwest Region - Courtney Stanford@myflfamilies.com

Northeast Region - Daniel.Sprague@myflfamilies.com

FSFN Enhancements - CPI Workload Listing September 28, 2016 Page 3 of 3

Central Region - Stephanie. Weis@myflfamilies.com

**SunCoast Region - Kimberly. Williams@myflfamilies.com** 

**Southeast Region - Tamaru. Phillips@myflfamilies.com** 

**Southern Region - Thomas.Davis@myflfamilies.com** 

## **ATTACHMENT:**

New and Improved Investigations and Special Conditions Workload Listing flyer

cc: Regional Family and Community Services Directors Elisa Cramer, Director of Child Welfare Strategic Projects Traci Leavine, Director of Child Welfare Practice Ginger Griffeth, Director of Child Welfare Performance and Quality Management Patricia Badland, Director of Child Welfare Operations Kiran Garimella, OITS Director of Application Development and Support Services Marc Slager, FSFN System Adoption Initiative **FSFN User Groups FSFN Consultant Network** Florida's Center for Child Welfare

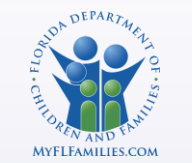

# *New & Improved* Investigations and Special Conditions Workload Listing

*A FSFN tool to help you view and manage your workload!*

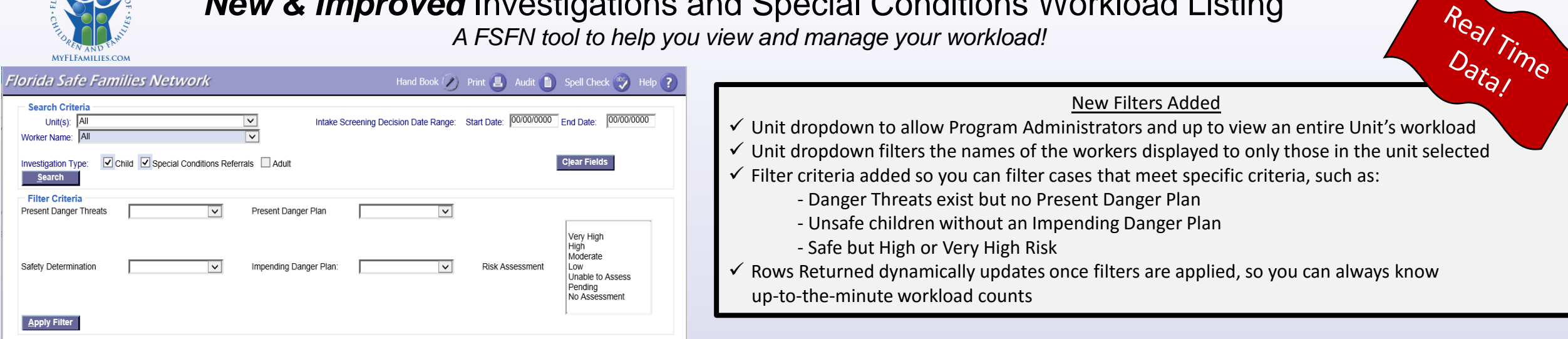

#### **Investigations/Special Conditions Referrals Returned**

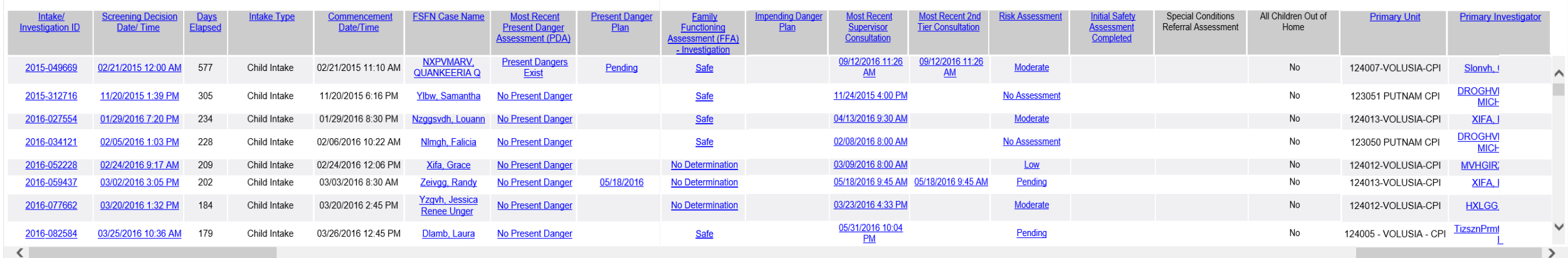

Rows Returned: 969

## New Columns

- **Q** Present Danger Plan
- $\Box$  Impending Danger Plan
- $\Box$  Most Recent 2<sup>nd</sup> Tier Consultation
- $\square$  Special Conditions Referral Assessment
- □ All Children Out of Home?
- **Q** Primary Unit
- Updates to Existing Columns
- $\triangleright$  Moved Investigation Number to display as the first column

**Close** 

- Case hyperlink launches Case Book from which you can create work
- Present Danger Assessment Column displays status of PDA or results
- $\triangleright$  FFA Column displays the Safety Determination on the FFA

### Other improvements

- $\checkmark$  Improved sorting capability
- $\checkmark$  Worker name list alphabetized
- $\checkmark$  Improved responsiveness to support users with high-volume workloads
- $\checkmark$  Corrected display date on the Supervisor Consultation hyperlink

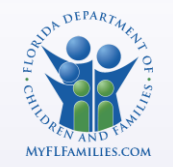

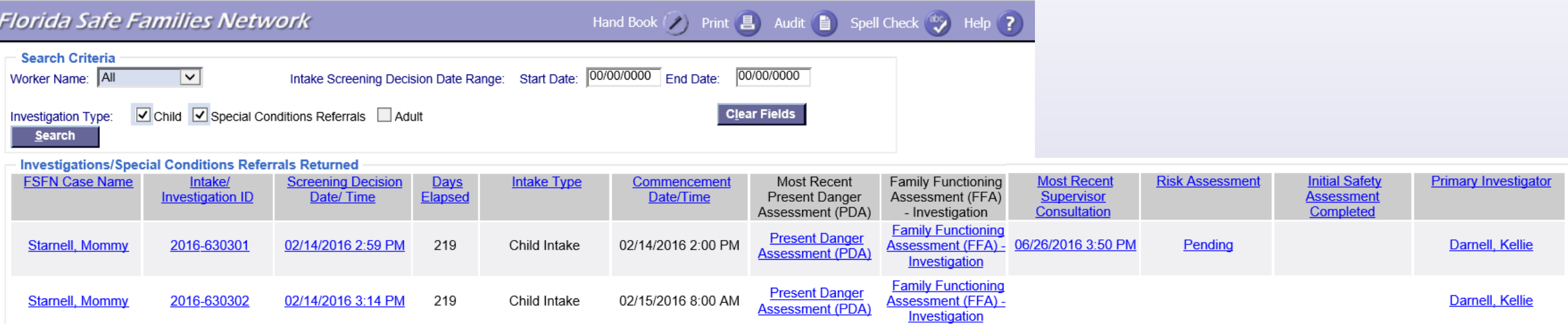